## **Number of linked issues**

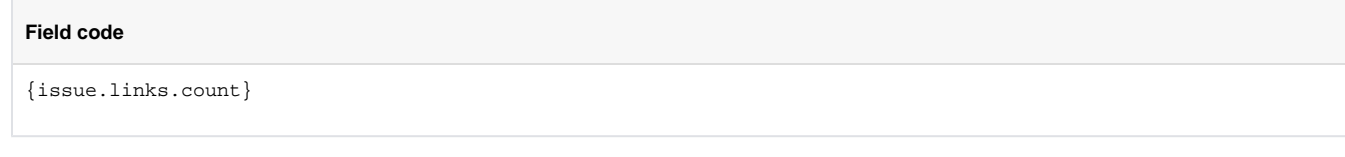

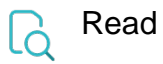

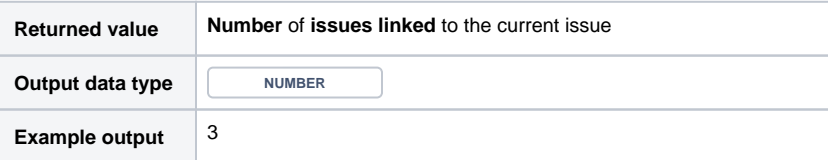

If you need the output as **text,** simply add **%** in front of the field code or directly **insert** the field code as text.